# <span id="page-0-0"></span>**Data Stack**

*Release 1.0*

**Eric Daoud**

**Oct 26, 2020**

## **CONTENTS:**

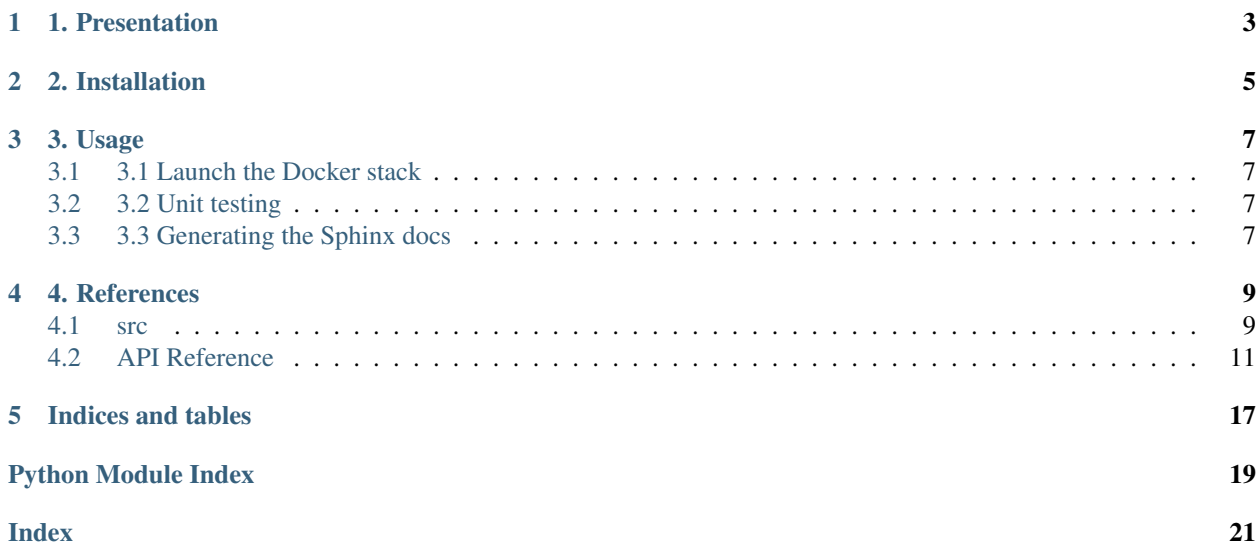

## **ONE**

## **1. PRESENTATION**

<span id="page-6-0"></span>A sample data stack running on Docker, that contains the following components:

- [Airflow](https://airflow.apache.org/)
- [Metabase](https://metabase.com/)
- [MariaDB,](https://mariadb.org/) with [PHPMyAdmin](https://www.phpmyadmin.net/)
- [Postgres,](https://www.postgresql.org/) with [PHPPgAdmin](http://phppgadmin.sourceforge.net/doku.php)
- [Doccano](https://github.com/chakki-works/doccano) data labelling interface
- [Nginx](https://nginx.com) as reverse proxy
- [Sphinx](http://www.sphinx-doc.org/en/master/) auto-generated documentation
- A template python module, usable in Airflow DAGS
- A template machine learning package, using [Pytorch](https://pytorch.org)
- A ml\_helper package, that provides functions to store machine learning models results and parameters in a database.
- A utils package with utilities functions.
- Unit-testing with [pytest](https://docs.pytest.org/en/latest/) library

**TWO**

## **2. INSTALLATION**

<span id="page-8-0"></span>You will need to have the following software installed:

- [python3](https://www.python.org/)
- [virtualenv](https://virtualenv.pypa.io/en/latest/)
- [Docker](https://www.docker.com/)
- [docker-compose](https://docs.docker.com/compose/)

Once you're good, create a virtual environment in install the pre-requisite python libraries:

```
virtualenv venv;
source venv/bin/activate;
pip install -r requirements.txt;
```
### **THREE**

## **3. USAGE**

## <span id="page-10-1"></span><span id="page-10-0"></span>**3.1 3.1 Launch the Docker stack**

#### Run it with:

docker-compose up -d

#### Then visit:

- [localhost:3000:](http://localhost:3000) for Metabase
- [localhost:8080:](http://localhost:8080) for Airflow
- [localhost:8000:](http://localhost:8080) for Doccano

Add your Airflow DAGS in the [dags](#page-0-0) folder.

## <span id="page-10-2"></span>**3.2 3.2 Unit testing**

Run the unit tests with:

pytest tests

## <span id="page-10-3"></span>**3.3 3.3 Generating the Sphinx docs**

Generate the Sphinx documentation with:

```
sphinx-apidoc ./src -o docs/source -M;
cd docs && make html && open build/html/index.html;
```
## **FOUR**

### **4. REFERENCES**

- <span id="page-12-12"></span><span id="page-12-0"></span>• [puckel/docker-airflow](https://github.com/puckel/docker-airflow)
- [chakki-works/doccano](https://github.com/chakki-works/doccano)

## <span id="page-12-1"></span>**4.1 src**

#### <span id="page-12-7"></span>**4.1.1 src package**

**Subpackages**

<span id="page-12-8"></span>**src.ml package**

**Submodules**

#### <span id="page-12-9"></span>**src.ml.pytorch\_example module**

From: [https://pytorch.org/tutorials/beginner/text\\_sentiment\\_ngrams\\_tutorial.html](https://pytorch.org/tutorials/beginner/text_sentiment_ngrams_tutorial.html)

src.ml.pytorch\_example.**BATCH\_SIZE = 16**

<span id="page-12-2"></span>**class** src.ml.pytorch\_example.**TextSentiment**(*vocab\_size*, *embed\_dim*, *num\_class*) Bases: torch.nn.modules.module.Module

**forward**(*text*, *offsets*)

#### **init\_weights**()

<span id="page-12-3"></span>src.ml.pytorch\_example.**device = device(type='cpu')**

<span id="page-12-6"></span>src.ml.pytorch\_example.**generate\_batch**(*batch*)

<span id="page-12-5"></span>src.ml.pytorch\_example.**main**()

src.ml.pytorch\_example.**test**(*model*, *criterion*, *data\_*)

<span id="page-12-4"></span>src.ml.pytorch\_example.**train\_func**(*model*, *optimizer*, *criterion*, *scheduler*, *sub\_train\_*)

#### <span id="page-12-10"></span>**src.ml\_helper package**

#### <span id="page-12-11"></span>**Submodules**

#### <span id="page-13-10"></span>**src.ml\_helper.model module**

```
class src.ml_helper.model.Base(**kwargs)
```
Bases: object

The most base type

**metadata = MetaData(bind=None)**

```
src.ml_helper.model.ENGINE_URL = 'postgres://user:password@localhost:5432/ml_helper'
```
**class** src.ml\_helper.model.**Epoch**(*\*\*kwargs*) Bases: sqlalchemy.ext.declarative.api.Base

**created\_at eval\_F1 eval\_acc eval\_loss model\_id number training\_F1 training\_acc training\_loss uuid class** src.ml\_helper.model.**Model**(*\*\*kwargs*) Bases: sqlalchemy.ext.declarative.api.Base **epoch id**

<span id="page-13-0"></span>**last\_updated**

#### **params**

#### **uuid**

```
src.ml_helper.model.Session = sessionmaker(class_='Session', bind=Engine(postgres://user:*
src.ml_helper.model.engine = Engine(postgres://user:***@localhost:5432/ml_helper)
src.ml_helper.model.init_db()
src.ml_helper.model.metadata = MetaData(bind=None)
```
#### <span id="page-13-9"></span>**src.ml\_helper.training module**

```
src.ml_helper.training.delete_model(model_id)
src.ml_helper.training.hash_parameters(params)
src.ml_helper.training.register_epoch_in_db(model_id, epoch_number, **kwargs)
src.ml_helper.training.register_model_in_db(model_id, params)
src.ml_helper.training.retrieve_best_model_params()
```
#### <span id="page-14-4"></span>**Submodules**

#### <span id="page-14-3"></span>**src.example\_module module**

A python example module.

```
src.example_module.example_function()
     Basic function that returns a string
```
## <span id="page-14-0"></span>**4.2 API Reference**

This page contains auto-generated API reference documentation $<sup>1</sup>$  $<sup>1</sup>$  $<sup>1</sup>$ .</sup>

#### **4.2.1 src**

**Subpackages**

**src.ml**

**Submodules**

**src.ml.pytorch\_example**

From: [https://pytorch.org/tutorials/beginner/text\\_sentiment\\_ngrams\\_tutorial.html](https://pytorch.org/tutorials/beginner/text_sentiment_ngrams_tutorial.html)

#### **Module Contents**

**Classes**

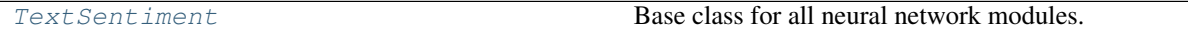

#### **Functions**

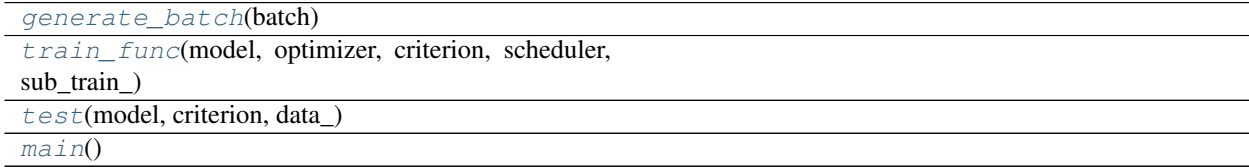

src.ml.pytorch\_example.**BATCH\_SIZE = 16**

src.ml.pytorch\_example.**device**

**class** src.ml.pytorch\_example.**TextSentiment**(*vocab\_size*, *embed\_dim*, *num\_class*) Bases: torch.nn.Module

Base class for all neural network modules.

<span id="page-14-1"></span><sup>&</sup>lt;sup>1</sup> Created with [sphinx-autoapi](https://github.com/readthedocs/sphinx-autoapi)

<span id="page-15-0"></span>Your models should also subclass this class.

Modules can also contain other Modules, allowing to nest them in a tree structure. You can assign the submodules as regular attributes:

```
import torch.nn as nn
import torch.nn.functional as F
class Model(nn.Module):
    def __init__(self):
        super(Model, self). __init_()
        self.conv1 = nn.Conv2d(1, 20, 5)self.conv2 = nn.Conv2d(20, 20, 5)def forward(self, x):
        x = F.\text{relu}(\text{self.com}v1(x))return F.relu(self.conv2(x))
```
Submodules assigned in this way will be registered, and will have their parameters converted too when you call  $to$   $()$ , etc.

#### **init\_weights**(*self*)

**forward**(*self*, *text*, *offsets*)

src.ml.pytorch\_example.**generate\_batch**(*batch*)

src.ml.pytorch\_example.**train\_func**(*model*, *optimizer*, *criterion*, *scheduler*, *sub\_train\_*)

src.ml.pytorch\_example.**test**(*model*, *criterion*, *data\_*)

src.ml.pytorch\_example.**main**()

#### **src.ml\_helper**

#### **Submodules**

**src.ml\_helper.model**

#### **Module Contents**

#### **Classes**

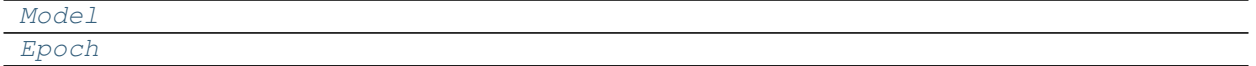

#### **Functions**

[init\\_db](#page-13-2)()

```
src.ml_helper.model.ENGINE_URL = postgres://user:password@localhost:5432/ml_helper
src.ml_helper.model.metadata
src.ml_helper.model.Base
```

```
class src.ml_helper.model.Model
    Bases: Base
    __tablename__ = model
    uuid
    id
    last_updated
    params
    epoch
class src.ml_helper.model.Epoch
    Bases: Base
    __tablename__ = epoch
    __table_args__
    uuid
    model_id
    created_at
    number
    training_loss
    eval_loss
    training_F1
    eval_F1
    training_acc
    eval_acc
src.ml_helper.model.engine
src.ml_helper.model.Session
src.ml_helper.model.init_db()
```
#### **src.ml\_helper.training**

#### **Module Contents**

#### **Functions**

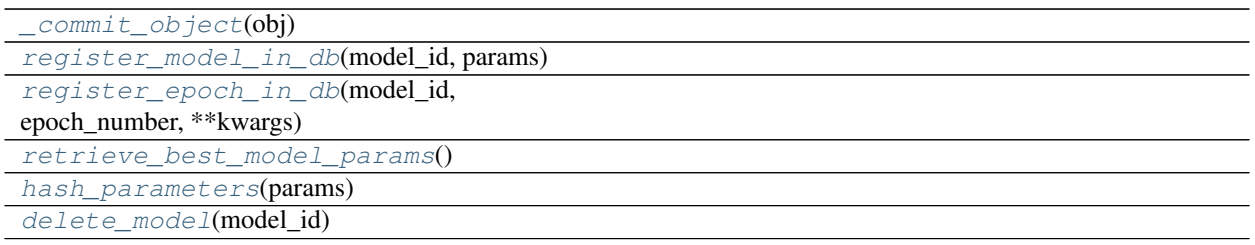

<span id="page-17-1"></span><span id="page-17-0"></span>src.ml\_helper.training.**\_commit\_object**(*obj*)

src.ml\_helper.training.**register\_model\_in\_db**(*model\_id*, *params*)

src.ml\_helper.training.**register\_epoch\_in\_db**(*model\_id*, *epoch\_number*, *\*\*kwargs*)

src.ml\_helper.training.**retrieve\_best\_model\_params**()

src.ml\_helper.training.**hash\_parameters**(*params*)

src.ml\_helper.training.**delete\_model**(*model\_id*)

#### **src.utils**

#### **Submodules**

**src.utils.io**

**Module Contents**

#### **Functions**

load\_pretrained\_embeddings(embeddings\_file, Load pretrained embeddings weights. embeddings\_dim, word\_to\_ix, skip\_header=False)

src.utils.io.**load\_pretrained\_embeddings**(*embeddings\_file*, *embeddings\_dim*, *word\_to\_ix*,

*skip\_header=False*)

Load pretrained embeddings weights. For the words that don't have a pre-trained embedding, we assign them a randomly initialized one. :param embeddings\_file: Weights file :type embeddings\_file: str :param embeddings\_dim: Embeddings dim :type embeddings\_dim: int :param word\_to\_ix: Word to index mapper :type word to ix: dict

Returns pre-trained embeddings matrix

Return type np.matrix

**src.utils.text**

#### **Module Contents**

#### **Functions**

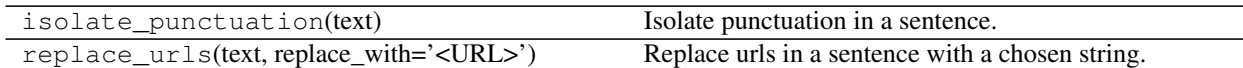

#### src.utils.text.**isolate\_punctuation**(*text*)

Isolate punctuation in a sentence.

```
>>> split_punctuation('Hi there!')
'Hi there !'
```
<span id="page-18-0"></span>**Parameters**  $\textbf{text}(str)$  **– Input sentence** 

Returns Output sentence with isolated punctuation

Return type str

```
src.utils.text.replace_urls(text, replace_with='<URL>')
     Replace urls in a sentence with a chosen string.
```

```
>>> replace_urls("I love https://github.com")
"I love <URL>"
```
#### Parameters

- **text**  $(str)$  Input sentence
- **replace\_with** (str, optional) string to replace the url with. Defaults to "<URL>".

Returns Output sentence with replaced url

Return type str

#### **src.utils.vocabulary**

#### **Module Contents**

#### **Functions**

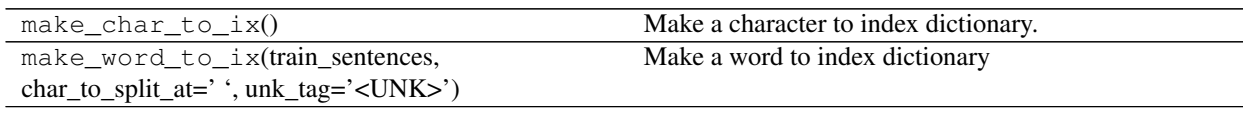

```
src.utils.vocabulary.make_char_to_ix()
```
Make a character to index dictionary.

Returns character to index

#### Return type dict

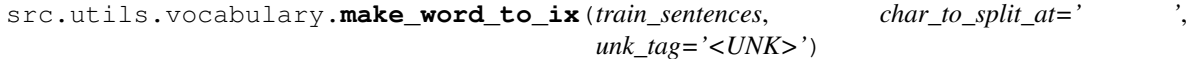

Make a word to index dictionary

#### Parameters

- **train\_sentences** (list) list of sentences
- **char\_to\_split\_at** (str, optional) str. Character to use to split the sentence (for tokenization). Defaults to " ".
- **unk\_tag** (str, optional) Unknown tag. Defaults to "<UNK>".

Returns [description]

Return type [type]

#### <span id="page-19-0"></span>**Submodules**

**src.example\_module**

A python example module.

#### **Module Contents**

#### **Functions**

[example\\_function](#page-14-2)() Basic function that returns a string

src.example\_module.**example\_function**() Basic function that returns a string

## **FIVE**

## **INDICES AND TABLES**

- <span id="page-20-0"></span>• genindex
- modindex
- search

## **PYTHON MODULE INDEX**

#### <span id="page-22-0"></span>s

src, [9](#page-12-7) src.example\_module, [11](#page-14-3) src.ml, [9](#page-12-8) src.ml.pytorch\_example, [9](#page-12-9) src.ml\_helper, [9](#page-12-10) src.ml\_helper.model, [10](#page-12-11) src.ml\_helper.training, [10](#page-13-9)

## **INDEX**

## <span id="page-24-0"></span>Symbols

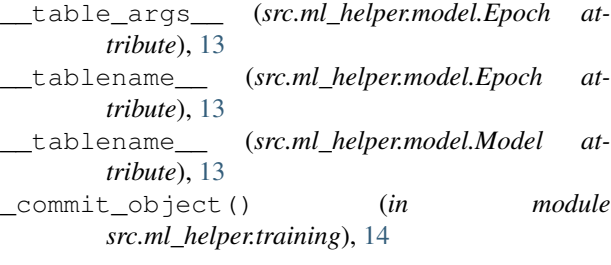

## B

Base (*class in src.ml\_helper.model*), [10](#page-13-10) Base (*in module src.ml\_helper.model*), [12](#page-15-0) BATCH\_SIZE (*in module src.ml.pytorch\_example*), [9,](#page-12-12) [11](#page-14-4)

## C

created\_at (*src.ml\_helper.model.Epoch attribute*), [10,](#page-13-10) [13](#page-16-0)

## D

delete\_model() (*in module src.ml\_helper.training*), [10,](#page-13-10) [14](#page-17-1)

device (*in module src.ml.pytorch\_example*), [9,](#page-12-12) [11](#page-14-4)

## E

engine (*in module src.ml\_helper.model*), [10,](#page-13-10) [13](#page-16-0) ENGINE\_URL (*in module src.ml\_helper.model*), [10,](#page-13-10) [12](#page-15-0) Epoch (*class in src.ml\_helper.model*), [10,](#page-13-10) [13](#page-16-0) epoch (*src.ml\_helper.model.Model attribute*), [10,](#page-13-10) [13](#page-16-0) eval\_acc (*src.ml\_helper.model.Epoch attribute*), [10,](#page-13-10) [13](#page-16-0) eval\_F1 (*src.ml\_helper.model.Epoch attribute*), [10,](#page-13-10) [13](#page-16-0) eval\_loss (*src.ml\_helper.model.Epoch attribute*), [10,](#page-13-10) [13](#page-16-0) example function() (*in module src.example\_module*), [11,](#page-14-4) [16](#page-19-0)

## F

forward() (*src.ml.pytorch\_example.TextSentiment* params (*src.ml\_helper.model.Model attribute*), [10,](#page-13-10) [13](#page-16-0) *method*), [9,](#page-12-12) [12](#page-15-0)

## G

```
generate_batch() (in module
      src.ml.pytorch_example), 9, 12
```
### H

hash\_parameters() (*in module src.ml\_helper.training*), [10,](#page-13-10) [14](#page-17-1)

### I

id (*src.ml\_helper.model.Model attribute*), [10,](#page-13-10) [13](#page-16-0) init\_db() (*in module src.ml\_helper.model*), [10,](#page-13-10) [13](#page-16-0) init\_weights() (*src.ml.pytorch\_example.TextSentiment method*), [9,](#page-12-12) [12](#page-15-0) isolate\_punctuation() (*in module src.utils.text*), [14](#page-17-1)

### L

```
last_updated (src.ml_helper.model.Model attribute),
        10, 13
load_pretrained_embeddings() (in module
        src.utils.io), 14
```
### M

main() (*in module src.ml.pytorch\_example*), [9,](#page-12-12) [12](#page-15-0) make\_char\_to\_ix() (*in module src.utils.vocabulary*), [15](#page-18-0) make\_word\_to\_ix() (*in module src.utils.vocabulary*), [15](#page-18-0) metadata (*in module src.ml\_helper.model*), [10,](#page-13-10) [12](#page-15-0) metadata (*src.ml\_helper.model.Base attribute*), [10](#page-13-10) Model (*class in src.ml\_helper.model*), [10,](#page-13-10) [12](#page-15-0) model\_id (*src.ml\_helper.model.Epoch attribute*), [10,](#page-13-10) [13](#page-16-0)

## N

number (*src.ml\_helper.model.Epoch attribute*), [10,](#page-13-10) [13](#page-16-0)

### P

## R

```
register_epoch_in_db() (in module
       src.ml_helper.training), 10, 14
register_model_in_db() (in module
       src.ml_helper.training), 10, 14
replace_urls() (in module src.utils.text), 15
retrieve_best_model_params() (in module
       src.ml_helper.training), 10, 14
```
## S

```
Session (in module src.ml_helper.model), 10, 13
src (module), 9, 11
src.example_module (module), 11, 16
src.ml (module), 9, 11
src.ml.pytorch_example (module), 9, 11
src.ml_helper (module), 9, 12
src.ml_helper.model (module), 10, 12
src.ml_helper.training (module), 10, 13
src.utils (module), 14
src.utils.io (module), 14
src.utils.text (module), 14
src.utils.vocabulary (module), 15
```
## T

```
test() (in module src.ml.pytorch_example), 9, 12
TextSentiment (class in src.ml.pytorch_example), 9,
         11
train_func() (in module src.ml.pytorch_example), 9,
         12
training_acc (src.ml_helper.model.Epoch attribute),
         10, 13
training_F1 (src.ml_helper.model.Epoch attribute),
         10, 13
training_loss (src.ml_helper.model.Epoch at-
        tribute), 10, 13
```
## $\cup$

```
uuid (src.ml_helper.model.Epoch attribute), 10, 13
uuid (src.ml_helper.model.Model attribute), 10, 13
```